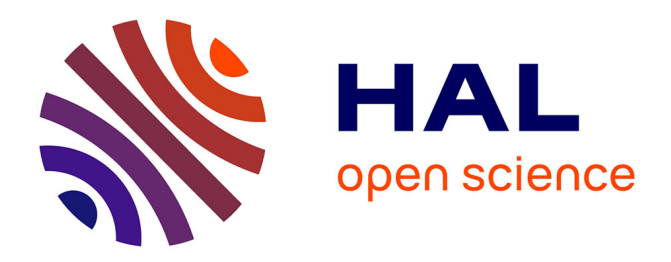

# **Initiation à la conception de didacticiels avec HyperCard** Philippe Dessus

### **To cite this version:**

Philippe Dessus. Initiation à la conception de didacticiels avec HyperCard. Premier colloque Hypermédias et Apprentissages, Sep 1991, Châtenay-Malabry, France. pp.149-155. edutice-00000787

# **HAL Id: edutice-00000787 <https://edutice.hal.science/edutice-00000787>**

Submitted on 3 Mar 2005

**HAL** is a multi-disciplinary open access archive for the deposit and dissemination of scientific research documents, whether they are published or not. The documents may come from teaching and research institutions in France or abroad, or from public or private research centers.

L'archive ouverte pluridisciplinaire **HAL**, est destinée au dépôt et à la diffusion de documents scientifiques de niveau recherche, publiés ou non, émanant des établissements d'enseignement et de recherche français ou étrangers, des laboratoires publics ou privés.

### INITIATION À LA CONCEPTION DE DIDACTICIELS AVEC HYPERCARD

Philippe Dessus

Université Pierre-Mendès-France de Grenoble Laboratoire des Sciences de l'Education Equipe DEACT<sup>1</sup> BP 47X 38040 Grenoble cedex

Cette communication rend compte d'une unité de valeur de maîtrise de sciences de l'éducation ayant pour objet la conception et réalisation d'un didacticiel sous HyperCard. Après une brève introduction à HyperCard, sont apportées des données théoriques sur les didacticiels et leur utilisation (typologie, différents modèles de didacticiels, d'utilisateurs, d'enseignement...). Puis suit une phase de conception d'un didacticiel, d'abord sur maquette, puis en HyperCard. Enfin, les produits sont évalués à l'aide d'une grille. Même s'il reste des améliorations à apporter, ce type d'unité de valeur semble permettre une bonne transposition didactique de la théorie à la pratique.

### 1. Introduction

l

Nous rapportons ici les grandes lignes d'une Unité de Valeur que j'ai conçue et animée durant l'année universitaire 1990-91. S'insérant dans le cadre de la maîtrise des Sciences de l'Education à Grenoble, cette UV (nommée TECH 2 pour : TECHnologie, conception de supports éducatifs informatisés, niveau 2) permet aux étudiants, via le logiciel hypermédia HyperCard sur Macintosh, de concevoir et réaliser un didacticiel.

Cette UV a permis de tenir un discours sur l'EAO un peu différent des habituelles digressions sur la place de l'EAO à l'école (Despons 87). Ici, la théorie a pu alimenter directement la pratique et les soucis didactiques de chaque étudiant.

Cette expérience ne se veut pas exemplaire, le lecteur pourra trouver des éléments pour intégrer l'outil de production d'hypermédias HyperCard au contexte didactique qui le préoccupe le plus.

<sup>&</sup>lt;sup>1</sup> Didactique Expérimentale et Appropriation des Compétences Techniques.

Dans un premier temps, les principaux objectifs de cette UV seront abordés, puis son organisation sur l'année sera décrite et commentée. Enfin nous resituerons en resituant l'utilisation d'HyperCard, notamment par rapport aux systèmes-auteurs.

# 2. Objectifs de l'UV

L'étudiant devra :

 - choisir, puis décomposer une situation didactique de manière à ce qu'elle soit traduisible en termes de séquences informatisables ;

- acquérir les notions de base de l'ergonomie logicielle, ce afin de :

. pouvoir concevoir et réaliser un didacticiel y répondant ;

. pouvoir évaluer sur ce plan un didacticiel «du commerce».

 - connaître les principales fonctionnalités d'HyperCard, et les exploiter lors de la réalisation du didacticiel (la programmation en HyperTalk reste optionnelle, car difficile).

 - connaître les différents types de didacticiels et les modèles didactiques issus de l'EAO

## 3. Organisation de l'UV

Sans entrer dans les détails de chaque séance, je vais vous présenter le déroulement global de l'UV.

# 3.1. Introduction à HyperCard (6 heures)

Les étudiants, après une brève présentation de la « logique » d'HyperCard, s'essaient à créer et manipuler les différents objets disponibles (Piles, Cartes, Boutons, Champs), en suivant la hiérarchie de complexité : du niveau 1 (navigation) au niveau 5 (auteur). Des aspects attrayants (effets sonores, changement de carte) sont aussi abordés.

Il est certain qu'en seulement trois séances de deux heures par groupes de deux<sup>2</sup>, les étudiants n'ont pu accéder à toutes les possibilités d'HyperCard, tout au plus ont-ils pu créer une séquence Question-Réponse (avec la commande Answer), et manipuler quelques effets. Ces séances étaient plus destinées à susciter un besoin d'approfondir l'étude du logiciel, et à en connaître quelques virtualités qu'à donner de véritables bases en programmation, bases qui demanderaient au moins vingt heures de travail sur poste.

#### 3.2. Modèles et méthodes de conception de didacticiels (12 heures) l

2 Moyens matériels : un réseau MacServe de six Macintosh, ainsi qu'HyperCard Version 1.1.

Après la présentation d'une typologie des logiciels éducatifs (Mucchielli 87), les étudiants, par groupes de deux, se déterminent sur le thème de leur projet de didacticiel ; les projets ayant été listés à l'aide d'un « brainstorming » (Cf. § Projets). Les projets seront, tout au long des douze heures, complétés à l'aide des modèles et méthodes présentés.

Pour structurer notre discours sur l'EAO, nous sommes parti du modèle-cadre de Depover (Depover 87), enrichi par des notions développées dans un ouvrage plus récent (Barthet 88).

Sont passés en revue les modèles :

- de l'utilisateur,
- de l'enseignement,
- de l'apprentissage, du domaine (contenu),
- de la présentation de la situation d'apprentissage (ergonomie logicielle),

sous-tendus dans les différents types de logiciels éducatifs.

Ces notions sont ramenées, autant que faire se peut, à leur transposition possible sous HyperCard.

En parallèle, les étudiants peaufinent la maquette-papier de leur logiciel (Cf. § Conception de pages-écran de didacticiels HyperCard). Avant de passer à la réalisation, les maquettes sont parcourues par chaque groupe, puis leur faisabilité est vérifiée.

### 3.3. Réalisation du didacticiel (22 heures)

L

Les étudiants réalisent leur logiciel à partir des pages-écran sur papier. Il a été fait largement appel au scanner pour l'élaboration des illustrations.

Des aides au développement de scripts (routines en langage de programmation HyperTalk) sont données. En général, nous nous abstenons de faire des remarques sur le contenu, nous consacrant au « dépannage-conseil ».

Les logiciels réalisés sont ensuite testés par des étudiants d'une UV de licence (TECH 1), à l'aide d'une grille d'évaluation de didacticiels (Dessus 90 ; Dufoyer 88).

Il est à noter que tous les groupes ne se sont pas investis de la même façon dans cette réalisation, nous avons pu remarquer différents niveaux de travail, selon l'usage qui est fait, ou pas fait, du langage HyperTalk<sup>3</sup>.

 - Niveau 1 : Les étudiants ne font pas appel à la programmation en HyperTalk, si ce n'est pour passer d'une carte à l'autre. Leur logiciel est de type « tourne-page »,

<sup>3</sup> La montée dans les niveaux semble aussi bien corrélée avec la possession d'un Macintosh, par l'un ou les deux membres d'un groupe. Les groupes sont répartis équitablement dans les trois niveaux.

écrit généralement en une seule pile. Son ergonomie et sa présentation sont bien entendu assez frustes (pas de prise en compte de l'utilisateur, peu d'aide).

 - Niveau 2 : Les étudiants ont développé (ou adapté de manuels) de petits scripts pour analyser des réponses, ou pour créer une animation entre quelques cartes. Le didacticiel est structuré, les cartes réparties sur plusieurs piles, selon leur fonction. Il comprend généralement une pile d'aide bien conçue.

 - Niveau 3 : Les étudiants ont entrepris un gros travail de programmation, pour traiter notamment l'analyse des réponses et l'évaluation des acquis (scores). Usage est parfois fait de routines externes du domaine public (Rinaldi 88) pour des enrichissements sonores et visuels. L'ergonomie et la présentation sont soignées. Les étudiants ont en majorité réinvesti leurs connaissances dans la réalisation d'autres applications sous HyperCard (gestion d'un projet éducatif, gestion d'une expérimentation). Ils sont tous possesseurs de Macintosh.

### 3.4. Peaufinage et évaluation (10 heures)

En tenant compte de l'évaluation et des remarques faites par leurs collègues de licence, les étudiants peaufinent et harmonisent la présentation et l'ergonomie de leur didacticiel.

Puis, pour clore l'UV, un bilan général est fait.

### 4. Discussion

De nombreux auteurs (De Landsheere 83 ; Collette 90) ont insisté sur la nécessité pour les enseignants d'être formés à la création de didacticiels, en vue d'une meilleure utilisation de l'EAO

Nous avons essayé ici de montrer une voie possible de recherche, non pas avec un langage-auteur, comme les auteurs cités, mais avec un logiciel Hypermédia.

Cette démarche comporte des avantages :

 - une plus grande modularité des didacticiels, due à l' « orientation-objet » d'HyperCard, donc plus grande facilité de conception et de réalisation, et souplesse dans le choix de la structure du logiciel (Hennart 86).

 - accès possible à un environnement Hypermédia (son, images scannées, autres applications...) ;

 - grande richesse de présentation, en partie grâce au point précédent, mais aussi grâce à l'interface Macintosh (multiples polices, outils de dessin) et à la possibilité de créer et gérer de petites bases de données ;

et des inconvénients :

 - il est encore difficile pour un non-programmeur de réaliser des analyseurs de réponses et des scripts de gestion de notes (nous travaillons à la rédaction de boutons intégrant ces fonctionnalités, insérables dans tout projet) ;

 - des notions d'HyperCard sont difficiles à comprendre et à manipuler (variables globales, circulation des messages...) ;

 - la non-linéarité des hypertextes (Lévy 90) rend le didacticiel difficilement corrigible : une page-écran a de multiples prédécesseurs, dont il importe de vérifier, en cas de correction ou de création, le bon enchaînement ;

 - l'éditeur de scripts est trop rustique et simpliste (en version 1.1) et l'exécution de scripts lente (pas de compilation).

L'intérêt d'une telle UV ne pourra se voir que par la suite, lorsque les étudiants essaieront de réinvestir leurs acquis dans d'autres réalisations, ou dans le choix et l'évaluation de didacticiels «du commerce». Alors, pourrait-on former, grâce à HyperCard, des enseignants à la conception de didacticiels ? Oui, à condition de ne pas mettre les finalités au service des moyens, comme l'écrit justement Marty, cité et traduit par Demaizière (Demaizière 86) : «Des matériaux informatisés ne peuvent être une réussite que dans la mesure où ils sont basés sur une méthode d'enseignement qui s'est avérée une réussite dans une salle de classe.».

### Références

- (Barthet 88) M.-F. Barthet : Logiciels interactifs et ergonomie. Paris, Dunod, 1988, 219 p.
- (Collette 90) M. Collette : Sur l'utilité d'une formation d'enseignants au dialogue élève-ordinateur. INRP. ASTER, 11, 1990, pp. 137-174.
- (Landsheere 83) G. de Landsheere : Formation des enseignants à l'EAO : vers un contrôle de la qualité des didacticiels. Education Permanente, 70-71, 1983, pp. 73- 82.
- (Demaizière 86) F. Demaizière : Enseignement assisté par ordinateur. Paris, Ophrys, 1986.
- (Depover 87) C. Depover : L'ordinateur média d'enseignement. Bruxelles, De Boeck, 1987, 235 p.
- (Despins 87) J-P. Despins, M-C. Bartholy : Arsenic et jeunes cervelles. Paris, U.G.E., col. 10/18, 1987, 334p.
- (Dessus 90)P. Dessus, P. Marquet : Outils d'évaluation de logiciels éducatifs. Bulletin de l'EPI, 60, 1990, pp. 131-142.
- (Dufoyer 88) J-P. Dufoyer : Informatique, éducation et psychologie de l'enfant. Paris, PUF, 1988, 233p.
- (Hénnart 86) M. Hénnarrt, J-F. Berthon, M. Binse : Ecrire des logiciels pédagogiques. Paris, Cedic/Nathan, 1986, 248p.
- (Levy 90) P. Levy : Les technologies de l'intelligence. Paris, La Découverte, 1990.
- (Muchielli 87) A. Muchielli : L'enseignement par ordinateur. Paris, P.U.F., Que saisje ?, 1987, 128 p.

(Rinaldi 88) F. Rinaldi : HyperCard : la programmation en HyperTalk. Paris, Cédic/Nathan, 1988.

# CONCEPTION DE PAGES-ECRAN DE DIDACTICIELS HYPERCARD

# PROJETS

Remarque : Ce qui suit a été rédigé par les étudiants pour présenter leurs projets.

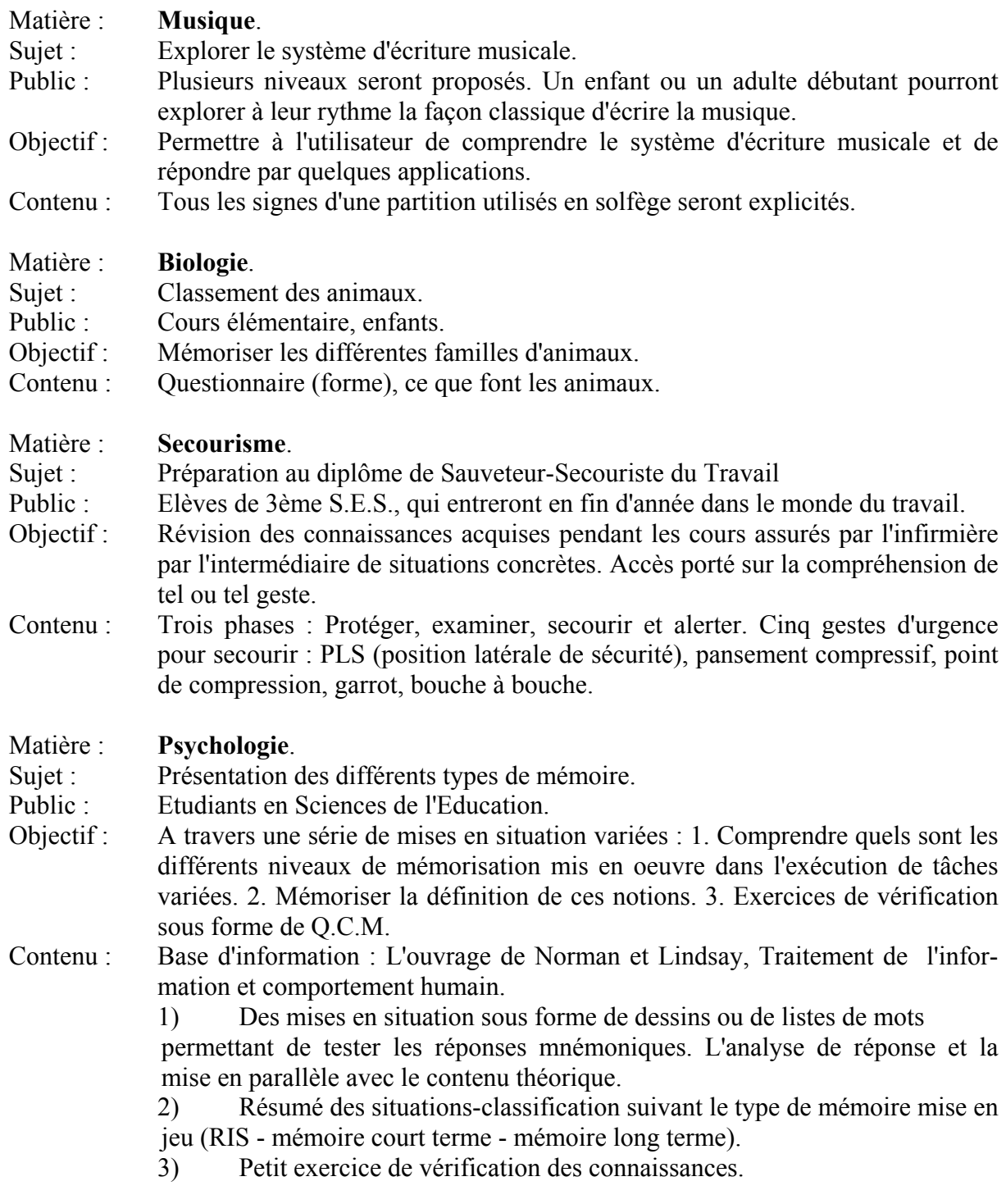

#### Matière : Sciences naturelles.

Sujet : La digestion.

Public : Cours Moyen.

- Contenu : 1. Niveau d'apprentissage : Le schéma général de l'appareil digestif est proposé à l'élève. Des boutons permettent d'accéder à des informations concernant les divers organes.
	- 2. Niveau d'évaluation.
	- 3. Niveau visite guidée : Pour l'élève préférant un niveau de contrôle-élève élevé et une progression linéaire.
	- L'élève choisit son cheminement en commençant par :

 1. L'évaluation ou 2. L'information ou 3. Le va-et-vient Evaluation et information ou 4. La visite guidée correspondant à une progression linéaire.

#### Sujet : Jeu de Kim sur ordinateur.

Public : Enfants.

- Objectifs : Utiliser les possibilités de la machine pour faire apparaître-disparaître des objets sur l'écran. Plusieurs niveaux de jeu : Selon nombre d'objets et temps court/long.
- Traitement des réponses : Les objets apparaissent mélangés parmi d'autres. Deux niveaux au choix dans le traitement de la réponse. 1er niveau : peu d'objets rajoutés. 2ème niveau : le choix est à faire parmi un grand nombre d'objets.

### Matière : Mathématiques.

Sujet : Géométrie : les quadrilatères.

- Objectifs : Savoir dégager et formuler les propriétés des quadrilatères : Parallélogramme quelconque, rectangle, losange, carré. Utiliser les possibilités de la machine : rotation, superposition de figures. Travail en direction d'un quadrilatère particulier : le carré. Evaluation des acquis.
- Matière : Jeu d'échecs.
- Sujet : Déplacement des pièces.
- Public : Primaire, joueur qui souhaite s'initier.
- Objectifs : Mémoriser les différents déplacements selon les pièces. Appliquer ces règles.
- Contenu : Notions : Six types de déplacements. Ordre : Tour, fou, dame, roi, cavalier, pion.
- Forme : Présentation : images + texte (banque de données). Application : Questionnement.

#### Matière : Calcul mental.

- Sujet : Apprentissage et entraînement au calcul mental.
- Public : C.E., C.M., Collège-Lycée.
- Objectif : Amener l'utilisateur vers une autonomie par rapport aux calculettes, et un contrôle des calculettes par évaluation de l'ordre de grandeur des résultats. Choisir la meilleure stratégie. Plaisir intellectuel.

Contenu : Les techniques les plus courantes de calcul mental.

# CONCEPTION DE PAGES-ECRAN DE DIDACTICIELS HYPERCARD

# PROJETS

Remarque : Ce qui suit a été rédigé par les étudiants pour présenter leurs projets.

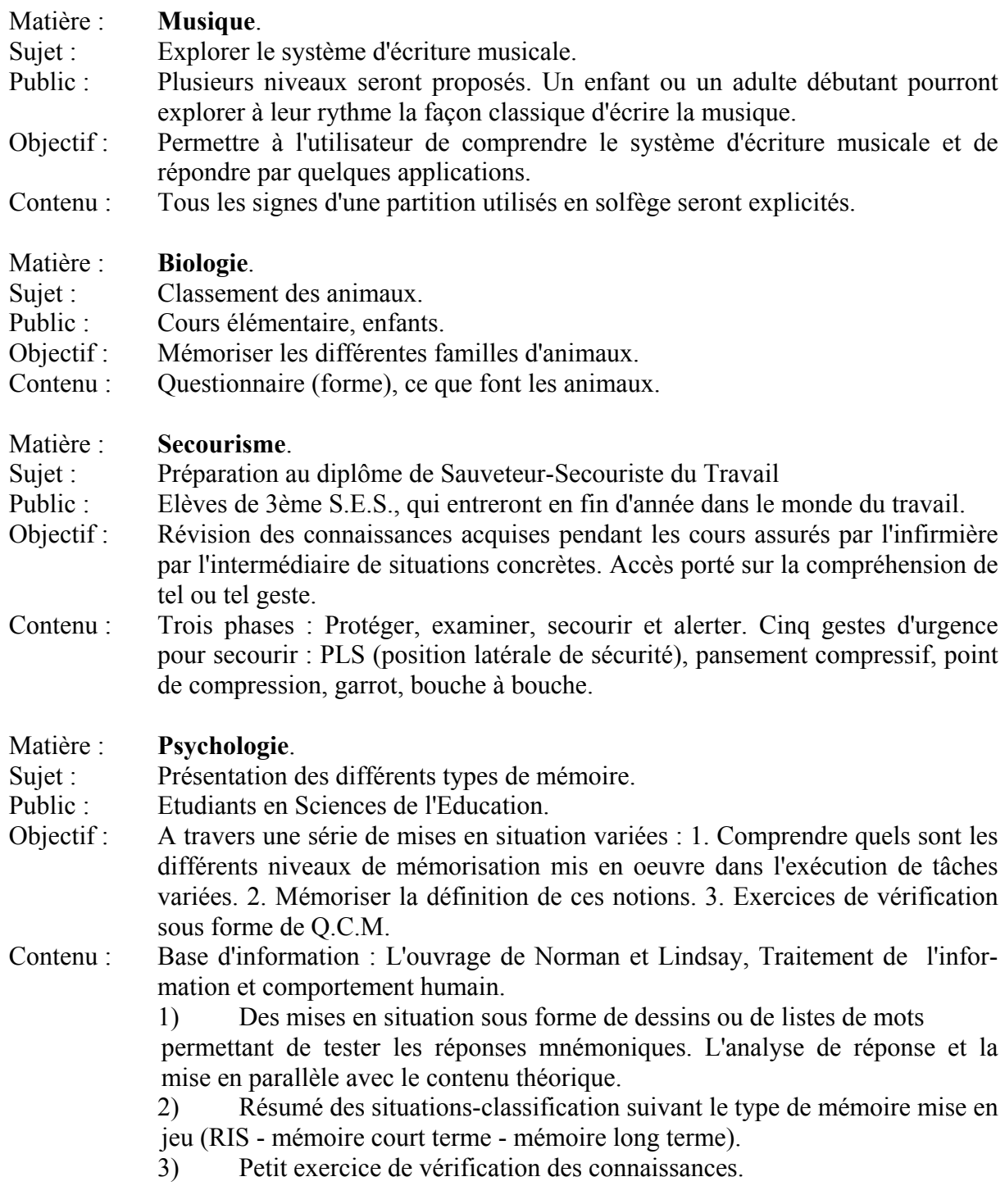

#### Matière : Sciences naturelles.

Sujet : La digestion.

Public : Cours Moyen.

- Contenu : 1. Niveau d'apprentissage : Le schéma général de l'appareil digestif est proposé à l'élève. Des boutons permettent d'accéder à des informations concernant les divers organes.
	- 2. Niveau d'évaluation.
	- 3. Niveau visite guidée : Pour l'élève préférant un niveau de contrôle-élève élevé et une progression linéaire.
	- L'élève choisit son cheminement en commençant par :

 1. L'évaluation ou 2. L'information ou 3. Le va-et-vient Evaluation et information ou 4. La visite guidée correspondant à une progression linéaire.

### Sujet : Jeu de Kim sur ordinateur.

Public : Enfants.

- Objectifs : Utiliser les possibilités de la machine pour faire apparaître-disparaître des objets sur l'écran. Plusieurs niveaux de jeu : Selon nombre d'objets et temps court/long.
- Traitement des réponses : Les objets apparaissent mélangés parmi d'autres. Deux niveaux au choix dans le traitement de la réponse. 1er niveau : peu d'objets rajoutés. 2ème niveau : le choix est à faire parmi un grand nombre d'objets.

### Matière : Mathématiques.

Sujet : Géométrie : les quadrilatères.

- Objectifs : Savoir dégager et formuler les propriétés des quadrilatères : Parallélogramme quelconque, rectangle, losange, carré. Utiliser les possibilités de la machine : rotation, superposition de figures. Travail en direction d'un quadrilatère particulier : le carré. Evaluation des acquis.
- Matière : Jeu d'échecs.
- Sujet : Déplacement des pièces.
- Public : Primaire, joueur qui souhaite s'initier.
- Objectifs : Mémoriser les différents déplacements selon les pièces. Appliquer ces règles.
- Contenu : Notions : Six types de déplacements. Ordre : Tour, fou, dame, roi, cavalier, pion.
- Forme : Présentation : images + texte (banque de données). Application : Questionnement.

### Matière : Calcul mental.

Sujet : Apprentissage et entraînement au calcul mental.

- Public : C.E., C.M., Collège-Lycée.
- Objectif : Amener l'utilisateur vers une autonomie par rapport aux calculettes, et un contrôle des calculettes par évaluation de l'ordre de grandeur des résultats. Choisir la meilleure stratégie. Plaisir intellectuel.
- Contenu : Les techniques les plus courantes de calcul mental.